## SAP ABAP table /DSD/VPTYPE\_TVPH {Generated Table for View}

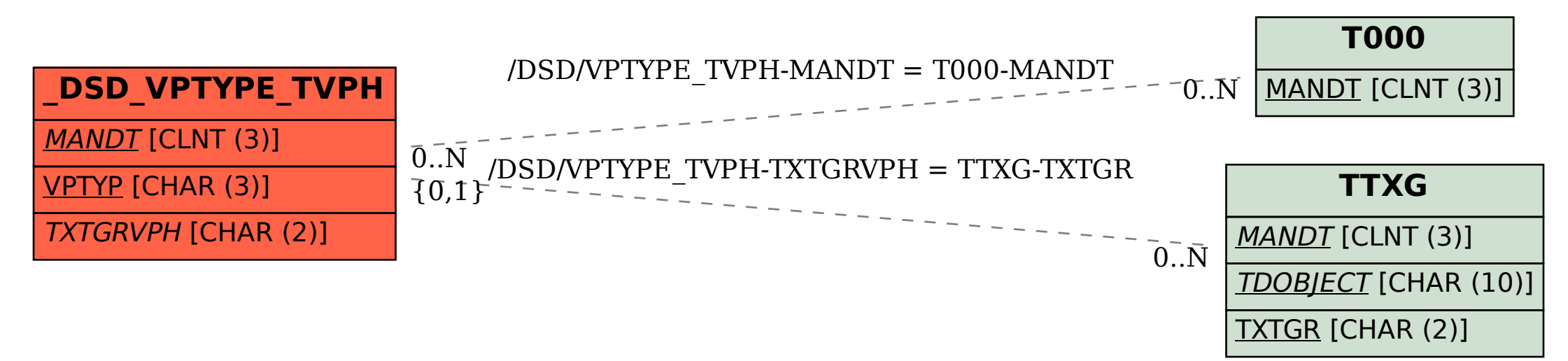